First, go to Adobe's website and select the version of Photoshop that you want to install. Once you have the download, open the file and follow the on-screen instructions. Once the installation is complete, you need to crack Adobe Photoshop. To do this, you need to download a crack for the version of Photoshop that you want to use. Finally, open the file and follow the instructions to apply the crack. After the crack is applied, you can start using Adobe Photoshop. Be sure to back up your files since cracking software can be risky. With these simple steps, you can install and crack Adobe Photoshop.

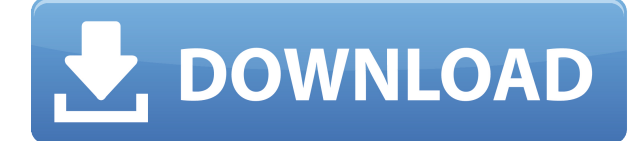

The new Adobe plugins help with the editing side of things, including an autobackup for photos. And with Creative Cloud you can open and reopen an image in the app, add free plugins, and share your work among other Creative Cloud editing apps. Adobe's introduction of "selective blur" allows for inapp "red-eye" removal on pictures of people. Along with a feature to turn beach, street, and lighthouse shots into Monets, the new Beautify tool lets you get a clear, picture-perfect face without the need for Photoshopping away blemishes. It's also notable for its ability to fire new skills at a user with the touch of a finger. Adobe Photoshop and Elements have been around since 1997. (You can download the 20 year old version of Photoshop Elements here.) You can download a fresh, recently updated version of the program for iPad here. It's great to see the Creative Cloud (CC) make such an impression on a newcomer to photo editing, but if you already have it, I'd put this app firmly into the folder with the others. It's a fast, well-designed and enjoyable photo-editing program. X-ray mode (introduced first for that 12MP camera) and expanded spot healing tools in Photoshop CC 2016 are the best of those new update. The Wacom digitizer technology also makes its debut in the latest version. In addition to Wacom digitizer technology, Adobe is also talking about its new Cintiq Pen (for digital artists) or any other alternative pen for that matter, and you can also simply change your pen to any similar one, or any other pad, as illustrated above. **The latter has been reported to be an actual feature of computer .** The main catch with this latest update is that Photoshop is now the only program that can detect the Surface Pen. I do not know how future versions might handle this issue.

## **Download Adobe Photoshop 2022 (Version 23.0.1)With Licence Key Activator 64 Bits {{ lifetimE patch }} 2022**

Elements is a free app that is made especially for beginners. But if you want more advanced tools, buy Photoshop. To use Photoshop, I would recommend Adobe CC (the "Creative Cloud") subscription because it's basically a Photoshop collection you can install on any computer. You might as well save the money for the full version and up your tools a little. To give you a better overview of what features each version of Photoshop offers, let's have a look at a rundown of the Photoshop versions and their features:

Imagine and Photoshop CS5/CS6 is an incredible editing tool that includes all the cool features that you need to edit any image — even those you shoot yourself. With CS5/CS6 you can even create your own movies just like the pros. Its unique integration with Adobe CS6 Office and Dreamweaver CS6 is unique and flexible, letting you effortlessly manage all your files from one place. It also comes with a powerful variety of features like In and Out Points, Masking, and Retouching that let you touch up an image like never before. Even with its large file sizes, it is still lightning fast and allows you to edit incredibly large images. The first thing you will need to do is download and install the software on the computer. There are two types of programs that people use to edit their photos or create artwork: a standalone version and one that is integrated with an image editor, such as Photoshop. There are some standalone editors that are as or more powerful than the integrated versions such as GIMP, Paint Shop Pro, etc. but for beginners, the integrated version is the most logical choice. e3d0a04c9c

## **Adobe Photoshop 2022 (Version 23.0.1) Download free Keygen For (LifeTime) Licence Key {{ finaL version }} 2023**

The Elements developed by Adobe is the complete package for the amateur who wants to have a go at making a good photo look better. While Photoshop also offers a heap of great features, the learning curve can be very steep. Elements is a much easier option for amateurs who want to see if they really want the pro experience. Photoshop for Mac: The Essential Guide to Photoshop for Mac (2018 Edition) is your best guide to getting the most out of Adobe Photoshop on your Mac. Written by experienced Photoshop users, this guide includes essential information on installing Photoshop on Mac, how to install and use Photoshop on Mac, how to open an image in Photoshop, the File menu, Quick Access Toolbars, and much more. It also includes comprehensive tutorials on all the features of Photoshop on Mac. Adobe Photoshop CC 2018 or later is installed on a computer running Mac or Windows 10. You will need to have a high-speed internet connection. You also need a paid subscription to the Adobe Creative Cloud with the Adobe Photoshop Creative Cloud 2018 or later plan. Adobe Photoshop Elements. Next-generation photo editor that includes most of Photoshop's tools without the subscription fee. Elements includes one-click tools for everything from removing red-eye to removing backgrounds, and features natural-looking photo adjustments that can be applied with a swipe of your finger. You can sharpen your images, add grain, adjust clarity, and more. Adobe Camera Raw is one of the most popular features of Photoshop CC, since it is the new way to edit images. This technology allows you to make your images look amazing, even right after they are taken. It includes image effects and color effects, which later allows you to easily make your photo more creative and professional.

download adobe photoshop editor for pc download adobe photoshop ps for pc download adobe photoshop pro for pc download adobe photoshop for pc highly compressed download adobe photoshop for this pc download adobe photoshop 8.0 for pc download adobe photoshop cs6 32 bit free download adobe photoshop cs for pc download adobe photoshop cc 2014 for pc download adobe photoshop cc 2015 for pc

Take your photos to the next level and edit them on your iPhone, iPad, and Mac. Learn how to install the free versions of Woodless Pro and DNG Converter (from the Mac App Store) to add access to your photos from any device with a Mac, including latest iPhones and the iPad Pro. Have you ever wondered whether you could replace all the bits of goldenrod in a portrait of a woman with pink? With Adobe Photoshop you can. Learn how to paint out an old photo in minutes using the Burn tool. Get professional results in minutes with truly accurate skin corrections and the Blur tools. Learn about layers, masks, adjustment layers, filters, transforms, selections, channels, selections, and more. Adobe Photoshop has long been one of the most comprehensive, powerful graphics software programs around, but I think it's about time you got the best of Adobe as a single package. Everything you need to learn in Photoshop is included in this book, even the same for Elements. The digital revolution has redefined the way people expect to create, exchange, and store their photographs. Now you can change your digital images into new creations that are more complete than anything you've seen so far. It has a great selection of tools that makes it ideal for beginners and learning. If you're a novice looking to pick Adobe Photoshop up from zero then you can take a closer look at what Photoshop Elements has to offer. You can sign up through the software's website

and download the software to your PC. The trial version runs for 14 days during which time you can learn the interface, import and export files and access the program's tutorials.

With the new Pixel Fix, you can easily fix lighting or shading problems on an image. In Layout mode, Photo Adjustments panel in Photoshop CC enables you to correct lighting and shading issues with the quick-access tools at your fingertips, while the new Auto Fix is an AI-fueled tool that can help you fix common issues like glare, bad exposure, color casts and white balance using an automatic retouch. All these tools can be accessed quickly in the Tools panel. Now customers can continue the edit on a mobile device or PC while using the tools on-the-go. With the new Link Up feature, mobile users can easily edit and continue the image on their desktop without having to re-export. Edit mode and Instagram previews enable mobile users to make on-the-go adjustments to the photo, followed by a shot right back in the Instagram editing interface. With the new Edit in the Browser feature, desktop users can insert photo link-ups into a Photoshop document with only a click of a mouse. The updated configuration options in the app also make it easier to access link-ups. AI-powered creative AI tool Adobe Sensei lives inside Photoshop, now including tools like Auto Shape, which can resize or move the shape of an object, or Swap UV, which enable you to swap two images, for example using a boost strap as a background. And lastly, new features enable users to take advantage of a new way to select and work in the photo library with the smart Open In Finder panel. In the free Adobe Photoshop Express app, you can create some mobile, video, and mobile edits using a set of filters and effects. You can search for images, choose one, adjust its brightness and contrast, add effects, move and resize it, and even upload it to Facebook or email it. But the app lacks the ability to do anything more complex. You may only use it as a photo editor, not a photo editor à la carte.

<https://soundcloud.com/sibsourinra1984/best-minecraft-shaders-for-low-end-pc-configuration> <https://soundcloud.com/daupajkorucuu/mini-kms-activator-v12-office2010-vl-engexe> <https://soundcloud.com/ale2tfvkotov/ohanian-fisica-para-ingenieria-y-ciencias-vol-1-pdf-133> [https://soundcloud.com/wasimekamblel/onyx-productionhouse-x-100089-x86x64-multilanguage-crack](https://soundcloud.com/wasimekamblel/onyx-productionhouse-x-100089-x86x64-multilanguage-crack-download-pc) [-download-pc](https://soundcloud.com/wasimekamblel/onyx-productionhouse-x-100089-x86x64-multilanguage-crack-download-pc)

<https://soundcloud.com/piosimenqui1975/wic-reset-utility-v-215rar>

Adobe Photoshop is a powerful photo editing tool. It is totally different from the other software because of its various features. In the earlier version, there were no many features, but now it has a wide range of features and tools to edit the photos. You can edit different types of images like, JPEG, TIF, and more. A user can easily use the Adobe Photoshop to edit the images. It has a wide range of features like, image retouching, compositing, cleaning, style presets, and much more. Adobe Photoshop CS5 is a raster-based image-editing software that can be used by both graphic designers and photographers. Adobe Photoshop is a creative tool used for image editing. It can edit both bitmap and vector images. Adobe Photoshop has a wide array of features for both professional and amateur photographers, as well as graphic designers. While Photoshop 3D will be retired, the full version of Photoshop CS6 continues to include the 3D feature set for users that need to work with existing 3D content. Updates to the 3D features will continue to be released for the next few years as Adobe will continue to support the legacy 3D features until they reach the end of service, which will be in either 2019 or 2020. Adobe Photoshop features advanced features such as pixel editing tools, image editing, and composite modes, which are directly integrated with layers in the workspace. There are tools that help create effects and add text, objects, and other visual elements.

[https://dornwell.pl/wp-content/uploads/2023/01/Adobe-Photoshop-CS4-LifeTime-Activation-Code-Key](https://dornwell.pl/wp-content/uploads/2023/01/Adobe-Photoshop-CS4-LifeTime-Activation-Code-Keygen-upDated-2022.pdf) [gen-upDated-2022.pdf](https://dornwell.pl/wp-content/uploads/2023/01/Adobe-Photoshop-CS4-LifeTime-Activation-Code-Keygen-upDated-2022.pdf)

<http://financialplanningconsultants.net/?p=2389>

[http://www.landtitle.info/wp-content/uploads/2023/01/Adobe-Photoshop-2021-Version-2210-With-Lic](http://www.landtitle.info/wp-content/uploads/2023/01/Adobe-Photoshop-2021-Version-2210-With-License-Key-X64-2022.pdf) [ense-Key-X64-2022.pdf](http://www.landtitle.info/wp-content/uploads/2023/01/Adobe-Photoshop-2021-Version-2210-With-License-Key-X64-2022.pdf)

[https://www.folusci.it/wp-content/uploads/2023/01/Adobe-Photoshop-Elements-2020-Download-Pc-LI](https://www.folusci.it/wp-content/uploads/2023/01/Adobe-Photoshop-Elements-2020-Download-Pc-LINK.pdf) [NK.pdf](https://www.folusci.it/wp-content/uploads/2023/01/Adobe-Photoshop-Elements-2020-Download-Pc-LINK.pdf)

<https://slitetitle.com/wp-content/uploads/2023/01/jonrail.pdf>

[https://news.mtkenya.co.ke/advert/download-free-photoshop-2022-version-23-4-1-licence-key-window](https://news.mtkenya.co.ke/advert/download-free-photoshop-2022-version-23-4-1-licence-key-windows-x32-64-new-2023/) [s-x32-64-new-2023/](https://news.mtkenya.co.ke/advert/download-free-photoshop-2022-version-23-4-1-licence-key-windows-x32-64-new-2023/)

<https://www.creativeheart-travel.com/wp-content/uploads/2023/01/chanagi.pdf>

<https://www.reno-seminare.de/wp-content/uploads/2023/01/mardean.pdf>

[https://cleverfashionmedia.com/advert/download-photoshop-2021-version-22-5-product-key-with-seri](https://cleverfashionmedia.com/advert/download-photoshop-2021-version-22-5-product-key-with-serial-key-3264bit-2022/) [al-key-3264bit-2022/](https://cleverfashionmedia.com/advert/download-photoshop-2021-version-22-5-product-key-with-serial-key-3264bit-2022/)

[https://www.be-art.pl/wp-content/uploads/2023/01/photoshop-2021-version-2241-with-keygen-activat](https://www.be-art.pl/wp-content/uploads/2023/01/photoshop-2021-version-2241-with-keygen-activation-key-winmac-latest-version-2022.pdf) [ion-key-winmac-latest-version-2022.pdf](https://www.be-art.pl/wp-content/uploads/2023/01/photoshop-2021-version-2241-with-keygen-activation-key-winmac-latest-version-2022.pdf)

<https://paintsghana.com/advert/photoshop-2014-32-bit-download-new/>

<https://umbo-avis.fr/wp-content/uploads/2023/01/yudper.pdf>

[https://flyonedigital.com/wp-content/uploads/2023/01/Photoshop-Lightroom-Free-Download-BEST.pd](https://flyonedigital.com/wp-content/uploads/2023/01/Photoshop-Lightroom-Free-Download-BEST.pdf) [f](https://flyonedigital.com/wp-content/uploads/2023/01/Photoshop-Lightroom-Free-Download-BEST.pdf)

<https://videospornocolombia.com/download-photoshop-cc-2019-keygen-for-windows-64-bits-2023/>

<http://plantsacademy.com/how-to-download-photoshop-cs6-in-laptop-for-free-repack/>

<http://gabibeltran.com/?p=3938>

<https://www.yellowlocaldirectory.com/wp-content/uploads/2023/01/wijjam.pdf>

[https://fotofables.com/adobe-photoshop-2021-version-22-1-0-download-license-key-keygen-for-mac-a](https://fotofables.com/adobe-photoshop-2021-version-22-1-0-download-license-key-keygen-for-mac-and-windows-2023/) [nd-windows-2023/](https://fotofables.com/adobe-photoshop-2021-version-22-1-0-download-license-key-keygen-for-mac-and-windows-2023/)

<https://xhustlers.com/photoshop-cc-2019-version-20-keygen-for-windows-3264bit-2023/>

<https://marcsaugames.com/2023/01/01/download-free-adobe-photoshop-cc-serial-key-2023/>

<https://beachvisitorguide.com/wp-content/uploads/2023/01/fayrdavo.pdf>

[http://hirupmotekar.com/wp-content/uploads/Adobe-Photoshop-2021-Version-2200-Serial-Number-Cr](http://hirupmotekar.com/wp-content/uploads/Adobe-Photoshop-2021-Version-2200-Serial-Number-Crack-WIN-MAC-X64-2022.pdf) [ack-WIN-MAC-X64-2022.pdf](http://hirupmotekar.com/wp-content/uploads/Adobe-Photoshop-2021-Version-2200-Serial-Number-Crack-WIN-MAC-X64-2022.pdf)

[https://ameppa.org/2023/01/02/adobe-photoshop-download-free-license-code-keygen-incl-product-ke](https://ameppa.org/2023/01/02/adobe-photoshop-download-free-license-code-keygen-incl-product-key-64-bits-2023/) [y-64-bits-2023/](https://ameppa.org/2023/01/02/adobe-photoshop-download-free-license-code-keygen-incl-product-key-64-bits-2023/)

[https://brittanymondido.com/download-free-adobe-photoshop-2021-version-22-1-1-with-licence-key-fo](https://brittanymondido.com/download-free-adobe-photoshop-2021-version-22-1-1-with-licence-key-for-pc-lifetime-release-2022/) [r-pc-lifetime-release-2022/](https://brittanymondido.com/download-free-adobe-photoshop-2021-version-22-1-1-with-licence-key-for-pc-lifetime-release-2022/)

<https://www.ethicaleconomist.com/wp-content/uploads/2023/01/verquee.pdf>

<https://breathelifebr.org/wp-content/uploads/2023/01/walberf.pdf>

<https://ayusya.in/photoshop-basic-shapes-free-download-top/>

[http://www.milanomia2.com/wp-content/uploads/2023/01/Download-Photoshop-CC-2019-Version-20-](http://www.milanomia2.com/wp-content/uploads/2023/01/Download-Photoshop-CC-2019-Version-20-Cracked-WIN-MAC-lifetime-releaSe-2023.pdf) [Cracked-WIN-MAC-lifetime-releaSe-2023.pdf](http://www.milanomia2.com/wp-content/uploads/2023/01/Download-Photoshop-CC-2019-Version-20-Cracked-WIN-MAC-lifetime-releaSe-2023.pdf)

<https://lexcliq.com/adobe-photoshop-2022-download-free-license-code-keygen-64-bits-2022/>

[https://jasaborsumurjakarta.com/wp-content/uploads/2023/01/Photoshop-5-Free-Download-For-Wind](https://jasaborsumurjakarta.com/wp-content/uploads/2023/01/Photoshop-5-Free-Download-For-Windows-7-TOP.pdf) [ows-7-TOP.pdf](https://jasaborsumurjakarta.com/wp-content/uploads/2023/01/Photoshop-5-Free-Download-For-Windows-7-TOP.pdf)

<https://us4less-inc.com/wp-content/uploads/genemel.pdf>

<https://www.lr-fyzio.cz/wp-content/uploads/2023/01/henoher.pdf>

<https://xn--80aagyardii6h.xn--p1ai/download-glass-mockup-for-photoshop-free/>

[https://kundeerfaringer.no/wp-content/uploads/2023/01/How-To-Download-Photoshop-For-Windows-](https://kundeerfaringer.no/wp-content/uploads/2023/01/How-To-Download-Photoshop-For-Windows-10-Free-HOT.pdf)[10-Free-HOT.pdf](https://kundeerfaringer.no/wp-content/uploads/2023/01/How-To-Download-Photoshop-For-Windows-10-Free-HOT.pdf)

<https://azizeshop.com/wp-content/uploads/2023/01/claarih.pdf>

<https://crossroads-bv.nl/wp-content/uploads/2023/01/tastom.pdf>

<https://theferosempire.com/?p=25509>

[http://tutmagazine.net/download-free-photoshop-2022-version-23-0-2-hacked-with-activation-code-x3](http://tutmagazine.net/download-free-photoshop-2022-version-23-0-2-hacked-with-activation-code-x3264-latest-2022/) [264-latest-2022/](http://tutmagazine.net/download-free-photoshop-2022-version-23-0-2-hacked-with-activation-code-x3264-latest-2022/)

<http://gurucyber.net/?p=2402>

## [https://pharmtechtitans.com/photoshop-cs6-download-license-keygen-with-keygen-for-pc-3264bit-late](https://pharmtechtitans.com/photoshop-cs6-download-license-keygen-with-keygen-for-pc-3264bit-latest-2022/) [st-2022/](https://pharmtechtitans.com/photoshop-cs6-download-license-keygen-with-keygen-for-pc-3264bit-latest-2022/)

Lasso and rectangle selections implementation is a great feature for removing unwanted content from images. The selection can be made using an active pen tool with no need of a drawing tool. Also, you can use a shortcut key for quick and easy rectangle selections in Photoshop CC. The latest version of Adobe Photoshop, with such names as Photoshop Lightroom and Photoshop Pro, is the same basic program as the previous versions. It has the same basic elements, your image and a work area. You can use tools to add text, objects, or a variety of filters and other effects. You can make selections in an image and use such tools as cropping and correcting flaws such as blemishes. This book explains how to use the extensive image-editing features. The free version of the Photoshop application is powerful, but it lacks many features required for creating and editing illustrations. A \$90 upgrade to Photoshop Elements is the cost of extra features such as layers, the ability to work with alternative media, and better performance when you edit large or complicated images. A powerful photo- and video-editing software tool specifically designed for digital photography, Adobe Photoshop CS6, 10, or CS5—or comparable versions of the software—is the most popular program for maintaining and improving digital images. This book covers the basic concepts and techniques you need for editing digital photographs, both still images and videos, and it can serve as your digital photography primer. You'll create panoramic photographs, photoshoot and retouch your own portraits, and organize, edit, and enhance images.